## MICROSOFT ACCESS 2010 COMPLET **DESCRIPCIÓN**

*50 HORAS*

El curso Access 2010 Completo, profundiza en el conocimiento de las distintas funcionalidades de este programa, consiguiendo de forma ágil y rápida un tratamiento de los datos de forma profesional. través del mismo, podremos profundizar en el conocimiento de las funcionalidades relacionadas con las Tablas avanzadas, las Consultas, los Formularios, los Informes, y los Contenidos.

## **OBJETIVOS**

Al realizar este curso, el alumno adquirirá las siguientes habilidades y conocimientos: - Comprender y asimilar los conceptos y terminología de las bases de datos. - Dominar el nuevo aspecto e interfaz de Microsoft Access. - Crear una base de datos, cambiar sus propiedades y utilizar los asistentes. - Crear tablas, modificar sus formatos y propiedades. - Diferenciar y utilizar las vistas, diseño y hoja de datos. - Aplicar filtros y ordenar registros. - Establecer y utilizar las relaciones entre los objetos de la base de datos. - Dominar el concepto de consulta. - Crear cualquier tipo de consulta. - Manejar el generador de expresiones. - Diseñar y modificar formularios. - Utilizar el cuadro de herramientas - Diseñar y modificar informes - Crear macros. Asignar macros a controles - Convertir, compactar, replicar y proteger las bases de datos. - Crear y utilizar hojas de datos para la Web - Imprimir objetos de las bases de datos - Conocer las propiedades avanzadas de los campos de las BD - Saber crear y utilizar las consultas de información avanzadas - Saber crear y guardar los formularios avanzados - Conocer en profundidad cómo crear y establecer un diseño para un informe - Dominar el Uso de las Macros en Access 2010

## **CONTENIDOS**

UNIDAD 1: INTRODUCCIÓN A ACCESS 2010- ¿Qué es una base de datos? - Iniciar y salir de Microsoft Access - Crear una base de datos - Abrir y cerrar una base de datos - La ventana de la base de datos

UNIDAD 2: LAS TABLAS - ¿Qué es una tabla? - Creación de una tabla - Tipos de datos de la tabla - Propiedades avanzadas de campos - Diseño de la tabla - Campos clave - Guardar, cerrar y abrir una tabla - Introducción y modificación de datos de una tabla - Modificación del diseño de una tabla

UNIDAD 3: RELACIONES ENTRE TABLAS - ¿Qué es una relación y para qué sirve? - Tipos de relaciones entre tablas - Crear, modificar y eliminar relaciones - Crear - Modificar - Eliminar - Integridad referencial

UNIDAD 4: CONSULTAS - ¿Qué son las consultas? - Crear una consulta

UNIDAD 5: FORMULARIOS - Crear formularios con el asistente - Agregar y guardar registros en un formulario

UNIDAD 6: INFORMES CON EL ASISTENTE - Crear un informe - Vista previa del asistente para informes - Crear informes automáticos y con el asistente

UNIDAD 7: TABLAS AVANZADAS - Asistente para búsquedas. - Crear un Asistente para Búsquedas con una lista de valores - Propiedades: Pestaña Búsqueda - Asistente de Búsquedas con valores de tablas.

UNIDAD 8: CONSULTAS AVANZADAS -¿Qué son las consultas? - Crear una consulta - Consultas por selección - Operadores - Ejecutar, modificar y guardar una consulta - Consultas

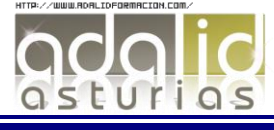

resumen - Consultas de acción - Consultas de actualización - Consultas de eliminación - Consultas de datos anexados

UNIDAD 9: FORMULARIOS AVANZADOS - Introducción - Crear formularios con el asistente - Agregar y guardar registros en un formulario - Formularios divididos - Vista diseño - Edición en vista diseño - Aplicar formatos condicionales - Quitar formatos condicionales - Formato con condición de cambio de foco - Orden de tabulación - Propiedades del formulario I - Propiedades del formulario II - Elementos del grupo de controles - Trabajar con controles I - Trabajar con controles II

UNIDAD 10: INFORMES AVANZADOS - Autoinforme - Crear un informe basado en varias tablas - Editar un informe en vista diseño I - Editar un informe en vista diseño II - Informes para etiquetas

UNIDAD 11: MACROS -¿Qué es una Macro? - Pestaña diseño de macros - Acciones más utilizadas en las macros - Crear una macro - Macros condicionales - Aspectos avanzados en Macros condicionales - Creación de una Macro en un grupo de Macros

UNIDAD 12: IMPORTAR Y EXPORTAR DATOS - Importar datos de otra base de datos Access - Importar datos desde Excel I - Importar datos desde Excel II - Exportar datos a otra base de datos Access - Exportar datos a Excel - Exportar datos a Word

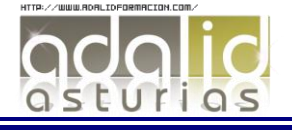